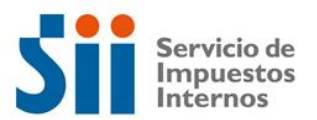

## **Observación B23: Control del crédito por concepto de donaciones al Fondo Nacional de la Reconstrucción art. 4° ley 20.444/2010**

Deberá acreditar la procedencia para la utilización del crédito por concepto de donaciones para el fondo nacional de reconstrucción declarado en los códigos [898] y utilizado en la línea 38, código [19] o [1111].

**Códigos:** 3; 7; 18; 19;77; 898; 1111;1109

## **Explicación:**

Su Declaración de Renta ha sido observada, ya que según antecedentes con que cuenta este Servicio, el crédito por concepto de donaciones al Fondo Nacional de la Reconstrucción, declarado en el código 889 y utilizado los Códigos 19 o 1111, podría ser excesivo.

Para tener derecho al crédito por concepto de donaciones al fondo nacional de la reconstrucción, debe cumplir los requisitos establecidos por la ley, es decir:

• Que se trate de un contribuyente de la Primera Categoría, que declaren la renta efectiva en dicha categoría a base de contabilidad completa.

• Que hagan donaciones en dinero o en especies en la forma determinada por la Ley 20.444/2010.

• Que el monto del crédito no exceda los límites fijados por la Ley, esto es, el 50% del monto de la donación.

• Que la donación se encuentre incluida en la base imponible del impuesto correspondiente a las rentas del año en que se efectúa materialmente la donación.

• Que el beneficio tributario por la donación no exceda a elección del contribuyente, el monto de la renta líquida imponible o el uno coma seis por mil del capital propio de la empresa al término del ejercicio correspondiente.

Para solucionar esta observación, deberá rectificar por Internet el Formulario 22 de Renta, en el sitio web del SII, Menú Renta, opción Corregir o rectificar declaración.

Si persisten las observaciones, es necesario esperar la carta de notificación y concurrir el día y hora señalada en dicho documento a la oficina del SII correspondiente a su domicilio. La carta de notificación también puede ser consultada en el sitio web del SII, Menú Renta, opción Consultar estado de declaración.

## **Documentación Asociada:**

- Certificado(s) emitido por Ministerio de Hacienda, que da cuenta de la donación realizada.

- Libro mayor en el cual registro la contabilización de la donación.

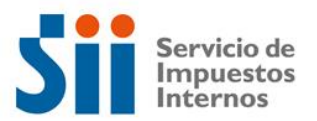

- Balance Tributario de 8 Columnas y Estado de Resultados.
- Ajustes a la Renta Líquida.